#### МИНОБРНАУКИ РОССИИ ФЕДЕРАЛЬНОЕ ГОСУДАРСТВЕННОЕ БЮДЖЕТНОЕ ОБРАЗОВАТЕЛЬНОЕ УЧРЕЖДЕНИЕ ВЫСШЕГО ОБРАЗОВАНИЯ «БЕЛГОРОДСКИЙ ГОСУДАРСТВЕННЫЙ ТЕХНОЛОГИЧЕСКИЙ УНИВЕРСИТЕТ им. В.Г.ШУХОВА» (БГТУ им. В.Г. Шухова)

**УТВЕРЖДАЮ** Директор института энергетики, информационных технологий и управляющих систем

А. В. Белоусов канд. техн. наук, доцент « 28 » are 2022 г.

#### РАБОЧАЯ ПРОГРАММА

лисциплины

#### ИМИТАЦИОННОЕ МОДЕЛИРОВАНИЕ В ЭНЕРГЕТИКЕ

направление подготовки

13.03.02 Электроэнергетика и электротехника

профиль подготовки

Электроснабжение

Квалификация

бакалавр

Форма обучения

очная

Институт энергетики, информационных технологий и управляющих систем Кафедра электроэнергетики и автоматики

Белгород - 2022

Рабочая программа составлена на основании требований:

- образовательного Федерального государственного стандарта высшего образования по направлению подготовки 13.03.02 «Электроэнергетика и (уровень бакалавриата), утвержденного приказом электротехника» Министерства образования и науки Российской Федерации № 144 от 28 февраля 2018 г.;
- учебного плана, утвержденного ученым советом БГТУ им. В. Г. Шухова в 2022 году.

 $(A, B, \Pi$ огорелов)<br> $(A, C, \text{C} \land \text{C} \land \text$ Составители: (А. С. Солдатенков) канд. техн. наук

Рабочая программа обсуждена на заседании кафедры электроэнергетики и автоматики

«86» ануелея 2022 г., протокол № 9

Заведующий кафедрой: канд. техн. наук, доцент (А. В. Белоусов)

Рабочая программа согласована с выпускающей кафедрой электроэнергетики и автоматики

Заведующий кафедрой: канд. техн. наук, доцент  $(A, B, \text{Benoycos})$ 

« 26 » auperes 2022 г.

Рабочая программа одобрена методической комиссией института энергетики, информационных технологий и управляющих систем

« 28 » augustes 2022 г., протокол № 8

Председатель: канд. техн. наук, доцент (А. Н. Семернин)

# 1. ПЛАНИРУЕМЫЕ РЕЗУЛЬТАТЫ ОБУЧЕНИЯ ПО ДИСЦИПЛИНЕ

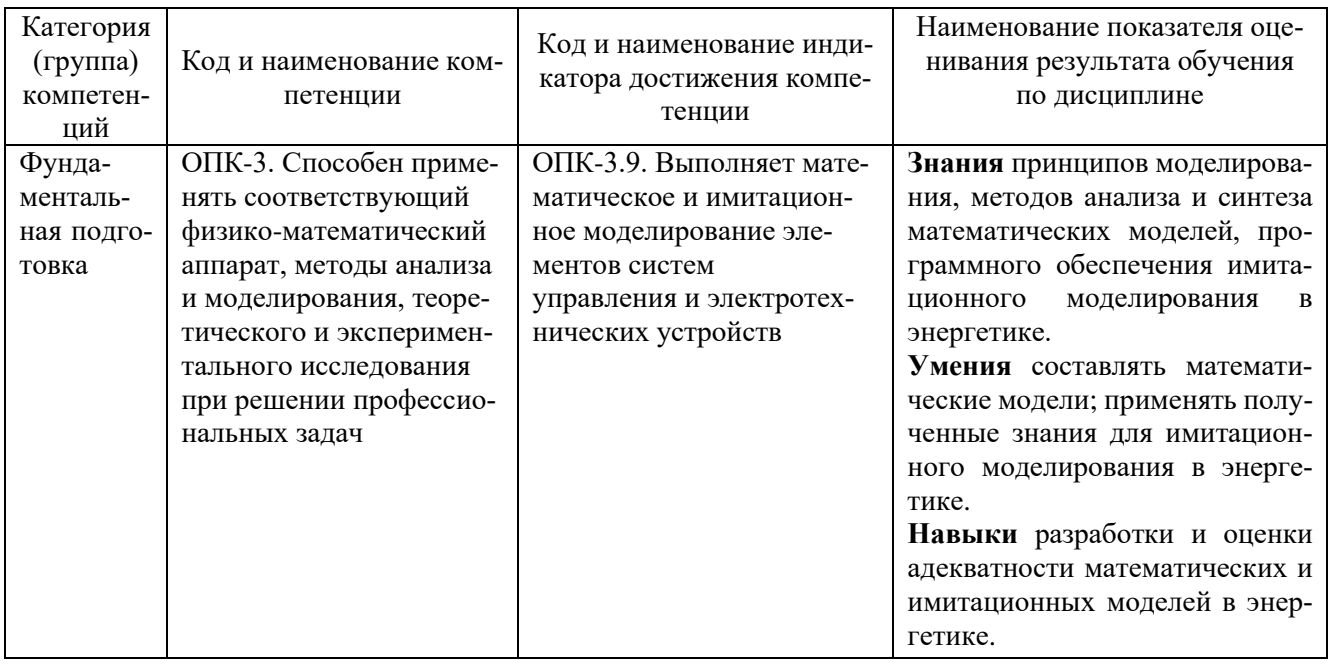

# 2. МЕСТО ДИСЦИПЛИНЫ В СТРУКТУРЕ<br>ОБРАЗОВАТЕЛЬНОЙ ПРОГРАММЫ

Компетенция ОПК-3. Способен применять соответствующий физико-математический аппарат, методы анализа и моделирования, теоретического и экспериментального исследования при решении профессиональных задач

## Данная компетенция формируется следующими дисциплинами.

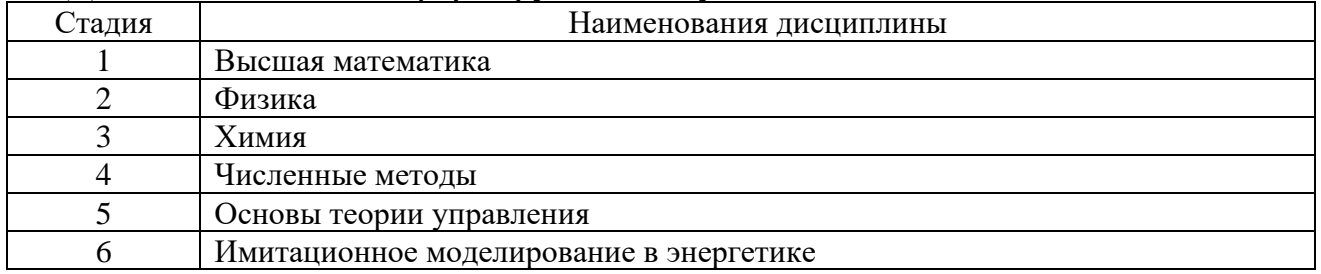

# **3. ОБЪЕМ ДИСЦИПЛИНЫ**

Общая трудоемкость дисциплины составляет 3 зач. единиц, 108 часов. Форма промежуточной аттестации: зачет (4 семестр).

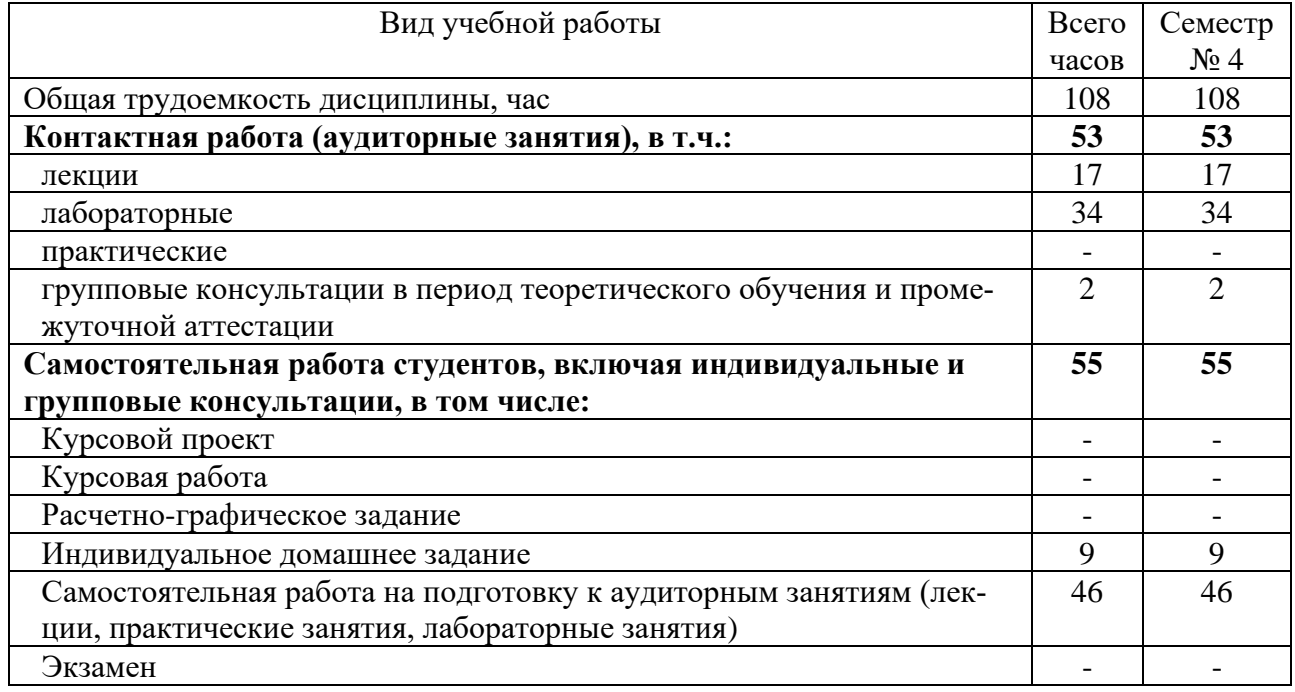

# **4. СОДЕРЖАНИЕ ДИСЦИПЛИНЫ**

# **4.1 Наименование тем, их содержание и объем Курс 2 Семестр 4**

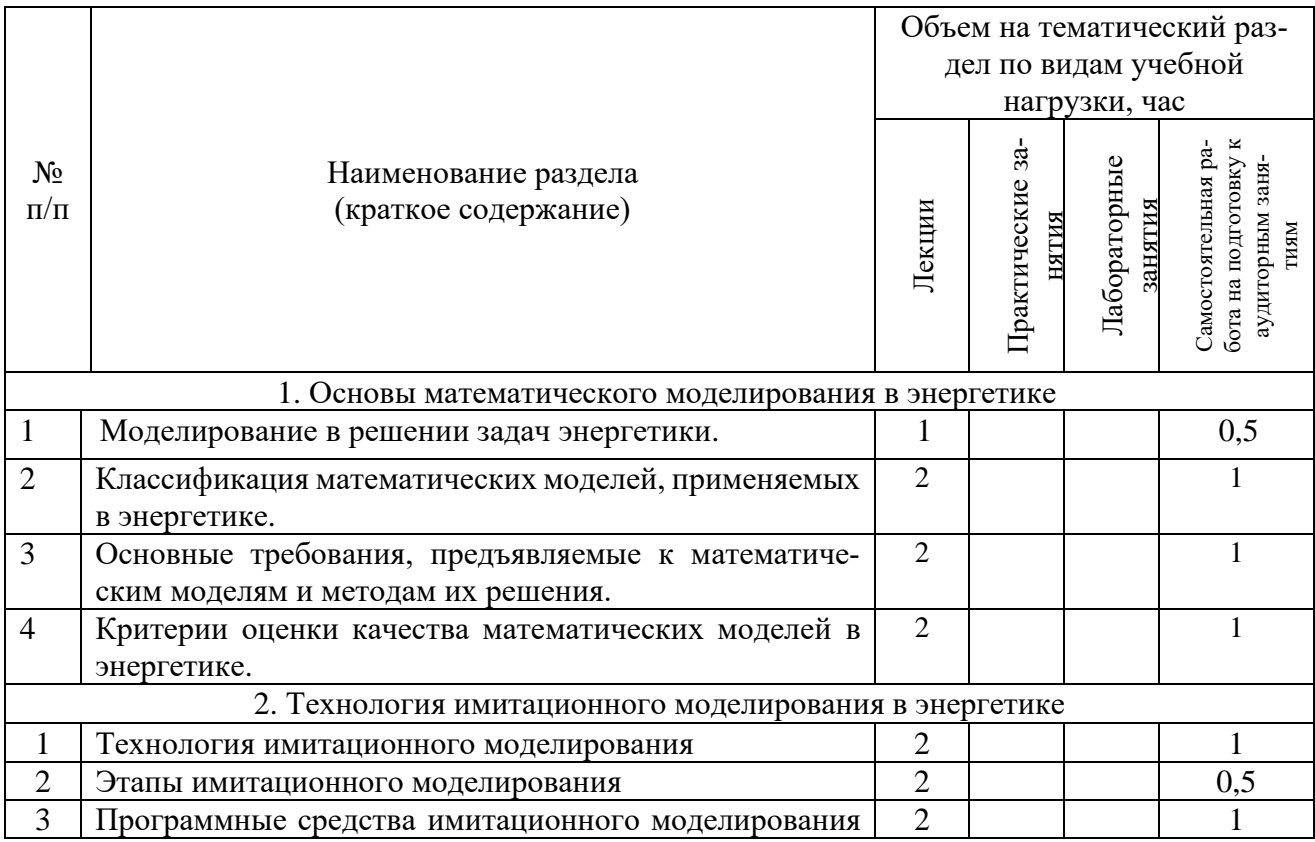

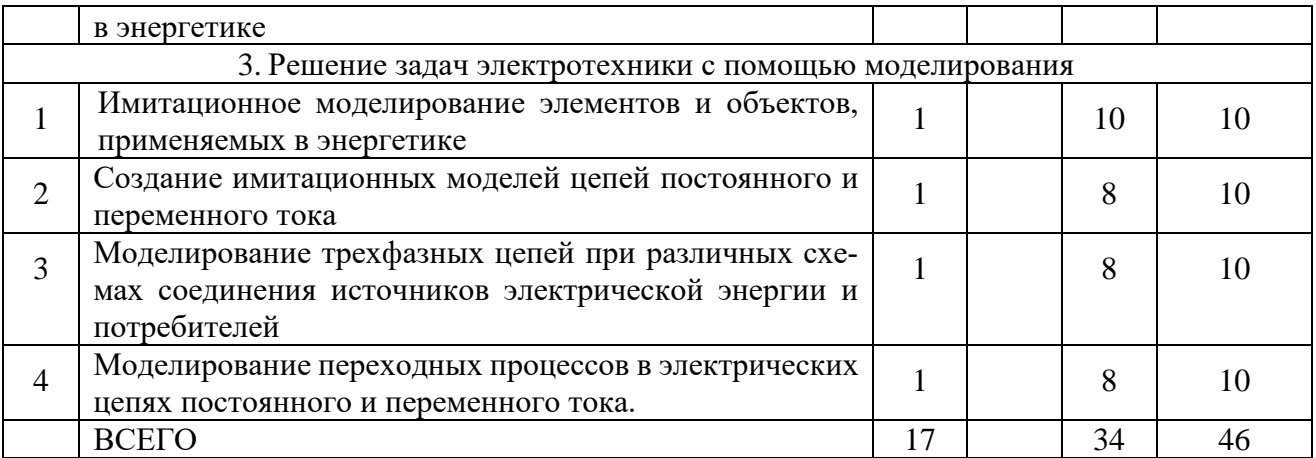

## **4.2.** С**одержание практических (семинарских) занятий.**

Практические занятия учебным планом не предусмотрены.

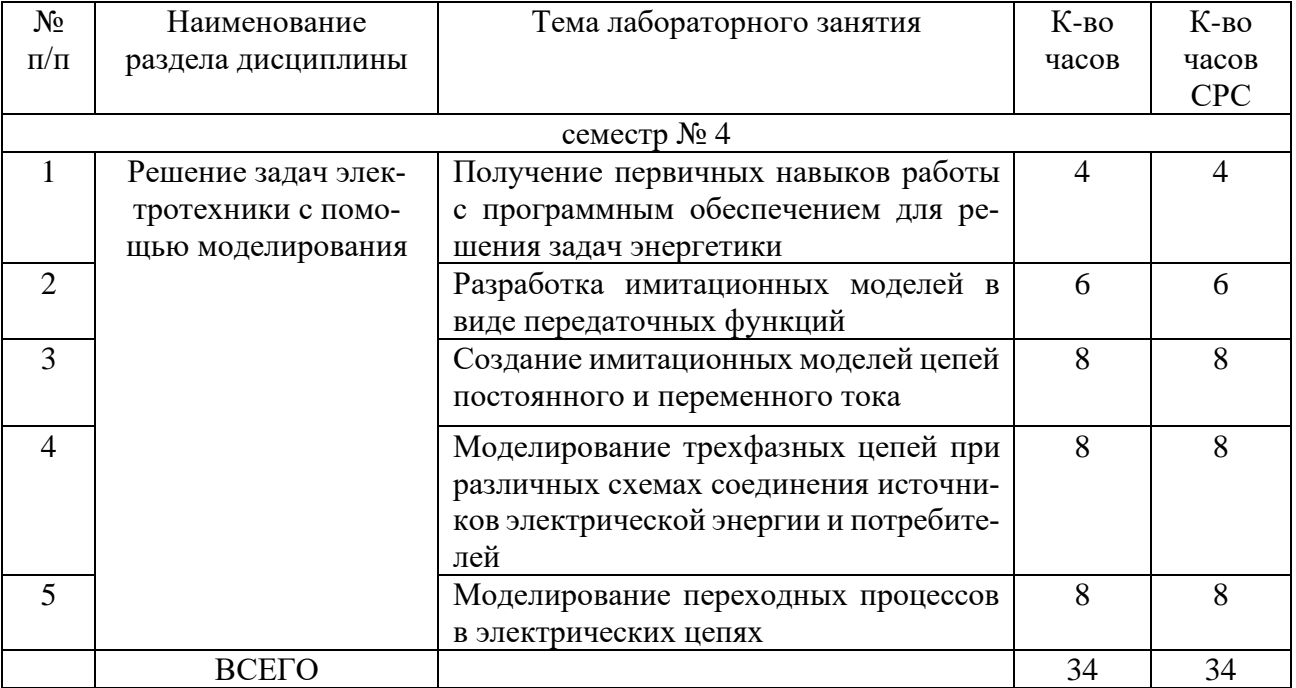

## **4.3. Содержание лабораторных занятий**

# **4.4. Содержание курсового проекта/работы.**

Курсовая работа учебным планом не предусмотрена.

## **4.5. Содержание расчетно-графического задания.**

Расчетно-графическое задание учебным планом не предусмотрено.

#### **4.6. Содержание индивидуального домашнего задания.**

Индивидуальное домашнее задание имеет целью научить студента имитационному моделированию электрических машин (трансформаторов, двигателей). В процессе выполнения задания студент должен рассчитать и составить имитационную модель в соответствие с вариантом.

Исходные данные для выполнения ИДЗ: паспортные данные трансформатора и паспортные данные двигателя.

В процессе выполнения индивидуального домашнего задания необходимо:

- осуществить расчет параметров имитационной модели;

- составить имитационную модель;

- выбрать измерительные приборы;

- измерить показания приборов;

- проанализировать полученные результаты.

Объем времени на самостоятельную работу, необходимого для выполнения задания составляет 9 часов.

ИДЗ оформляется на листах формата А4 объемом до 10-15 страниц и включает: - титульный лист;

- постановка задачи;

- основная часть: принципиальная схема, имитационная модель, расчет и описание элементов модели, результаты моделирования, выводы;

- список используемой литературы.

#### **Пример индивидуального задания**

Необходимо рассчитать параметры схем замещения трехфазного трансформатора и асинхронного двигателя для создания имитационной моделей. Исследовать работу моделей на холостом ходу и под нагрузкой.

Исходные данные трансформатора и асинхронного двигателя представлены в таблицах 1 и 2 соответственно.

Таблица 1

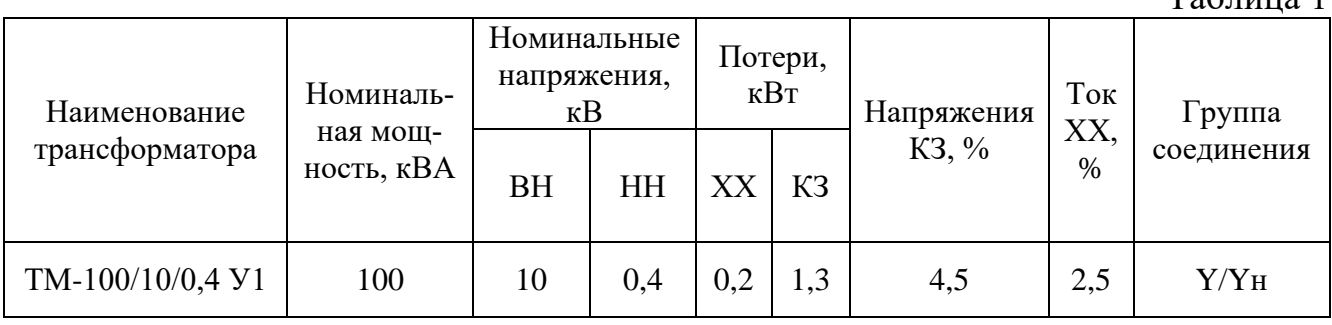

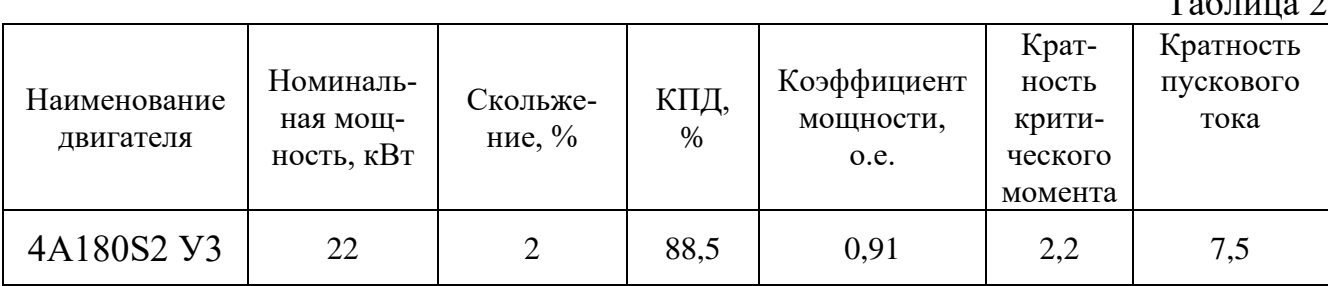

#### $T \neq 2$

## **5. ОЦЕНОЧНЫЕ МАТЕРИАЛЫ ДЛЯ ПРОВЕДЕНИЯ ТЕКУЩЕГО КОНТРОЛЯ, ПРОМЕЖУТОЧНОЙ АТТЕСТАЦИИ**

#### **5.1. Реализация компетенций**

**1. Компетенция ОПК-3.** Способен применять соответствующий физико-математический аппарат, методы анализа и моделирования, теоретического и экспериментального исследования при решении профессиональных задач

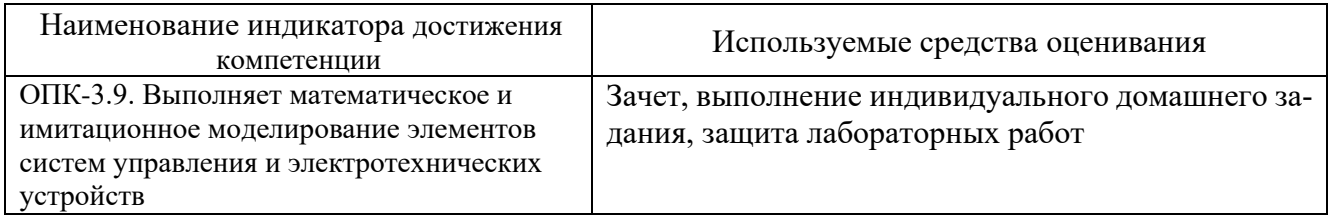

#### **5.2. Типовые контрольные задания для промежуточной аттестации Промежуточная аттестация** осуществляется в конце **четвертого семестра** обучения в форме **зачета**.

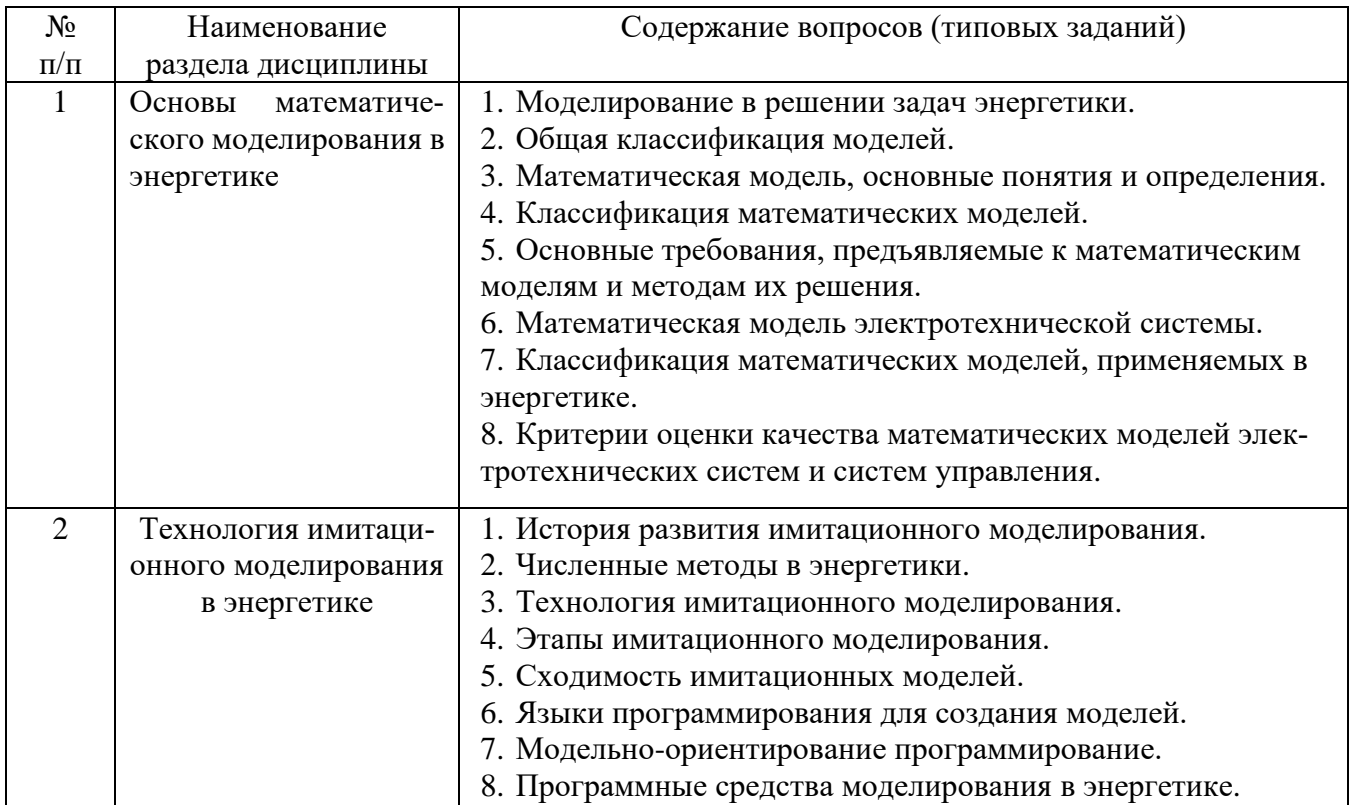

#### **Вопросы для подготовки к зачету**

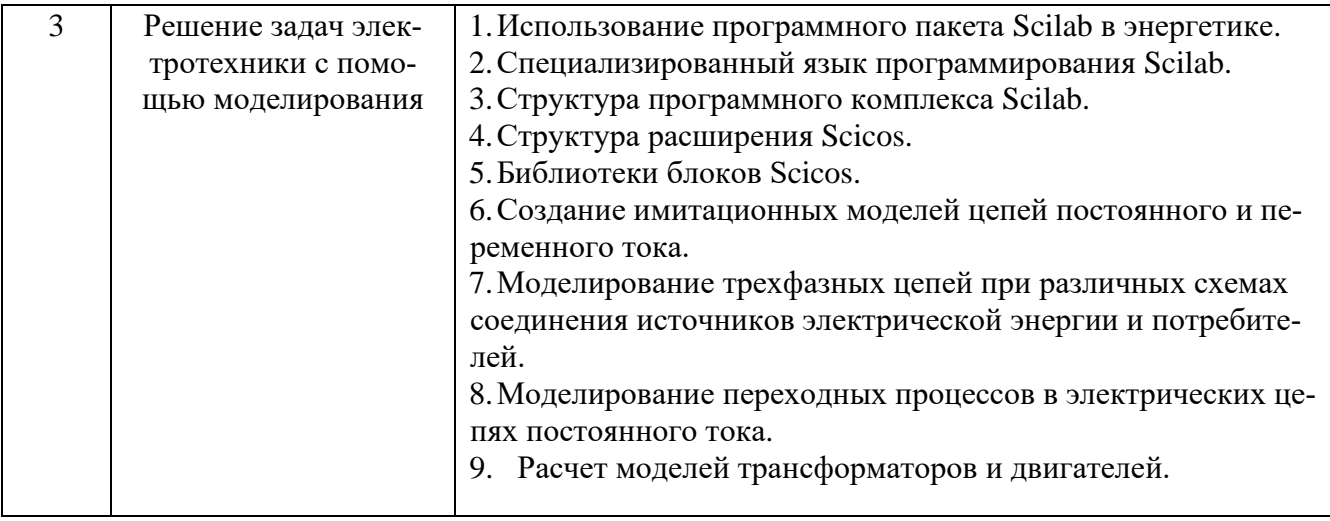

#### Перечень контрольных материалов для защиты курсового проекта/ курсовой работы "Не предусмотрено учебным планом"

## 5.3. Типовые контрольные задания (материалы) для текущего контроля в семестре

Текущий контроль осуществляется в течение четвертого семестра - в форме защиты лабораторных работ и выполнения индивидуального домашнего задания.

## Защита лабораторных работ

В лабораторном практикуме по дисциплине представлен перечень лабораторных работ, обозначены цель и задачи, необходимые теоретические и методические указания к работе, приведен порядок выполнения работы, содержание отчета и перечень контрольных вопросов.

Защита лабораторных работ возможна после проверки правильности выполнения работы и оформления отчета. Защита проводится в форме собеседования преподавателя со студентом по теме лабораторной работы. Примерный перечень контрольных вопросов для защиты лабораторных работ представлен в таблице.

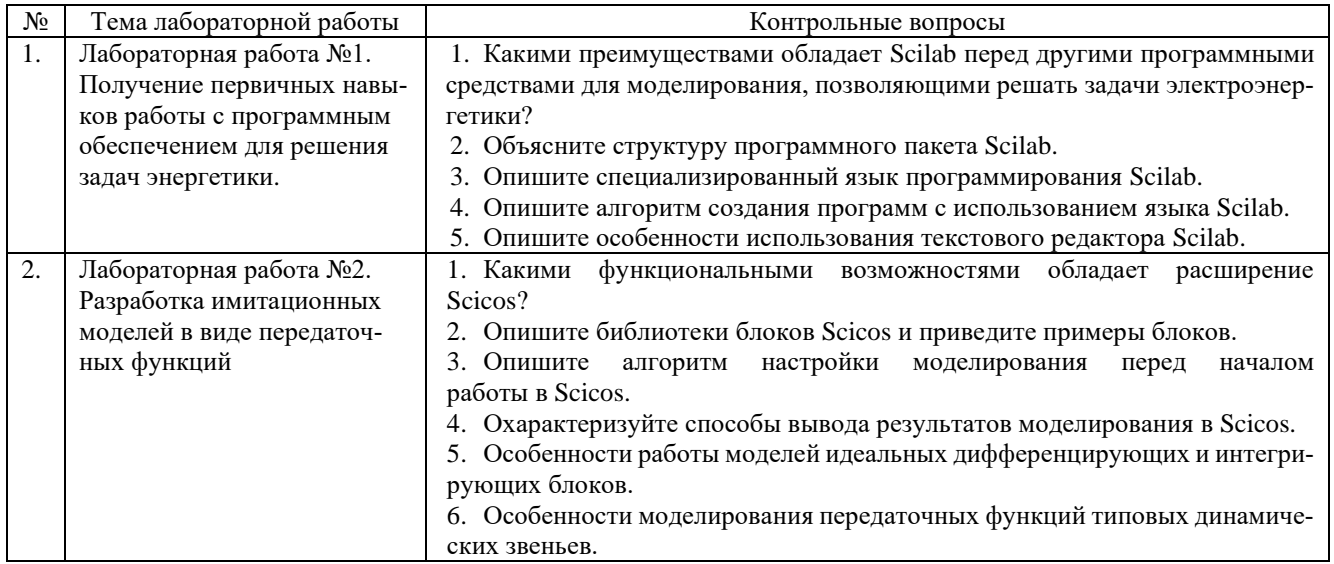

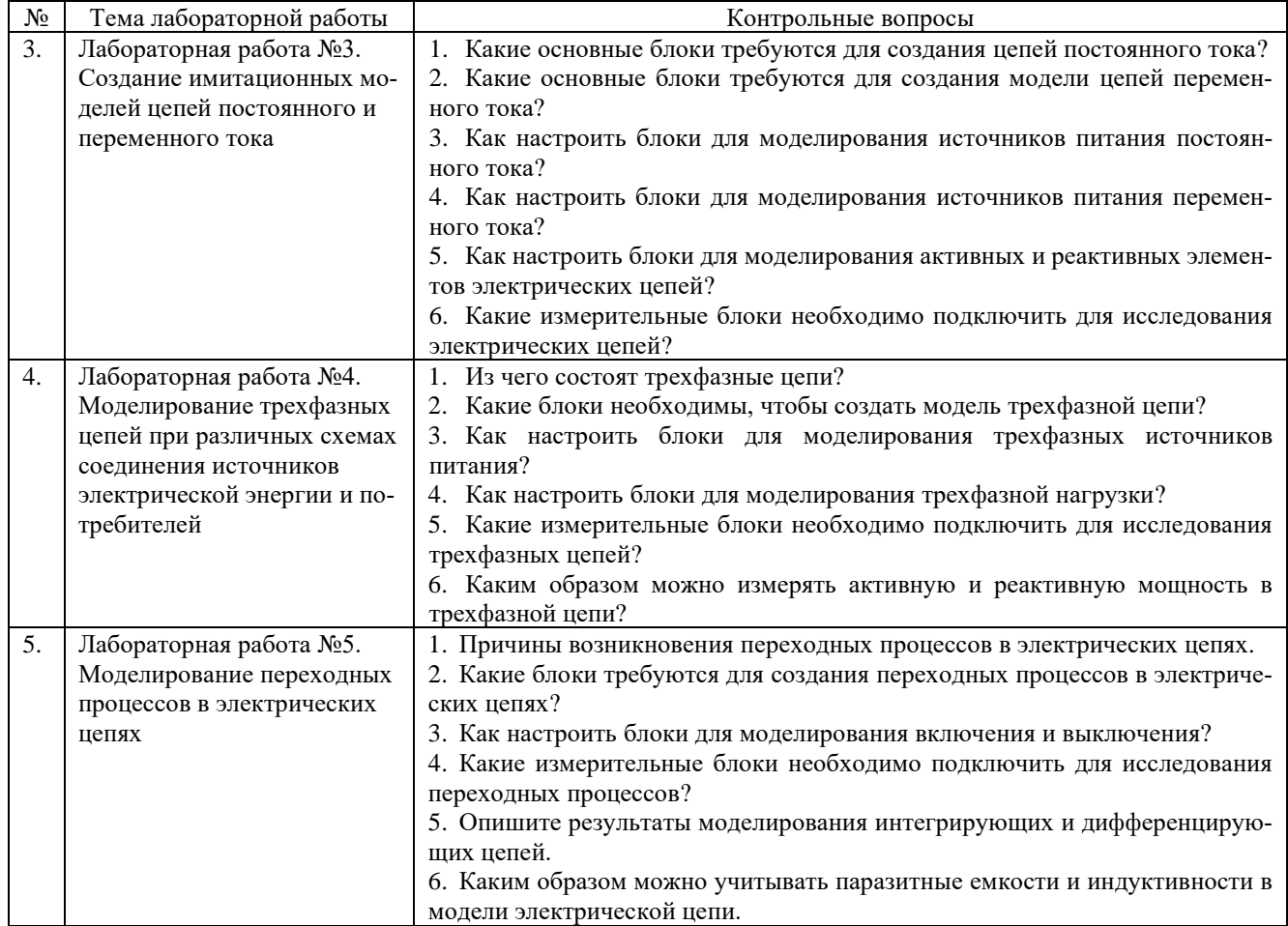

## **5.4. Описание критериев оценивания компетенций и шкалы оценивания**

При промежуточной аттестации в форме зачета (4 семестр) используется следующая шкала оценивания: не зачтено, зачтено.

Критериями оценивания достижений показателей компетенций являются

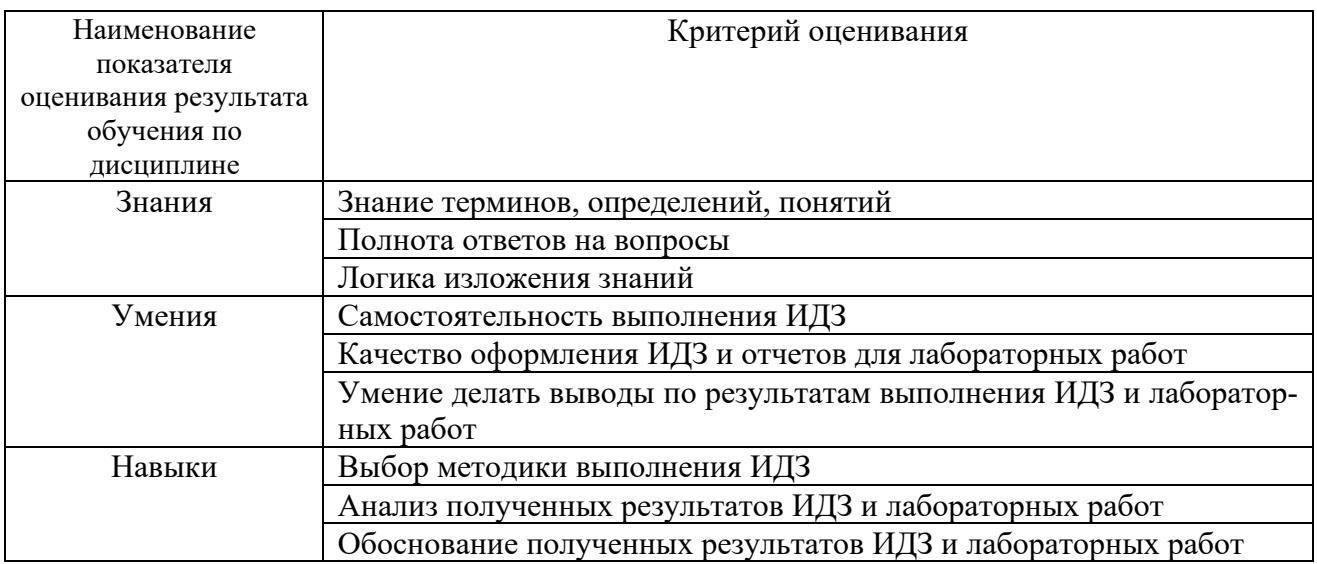

Оценка преподавателем выставляется интегрально с учётом всех показателей и критериев оценивания.

При промежуточной аттестации в форме **зачета:**

## Оценка сформированности компетенций по показателю Знания.

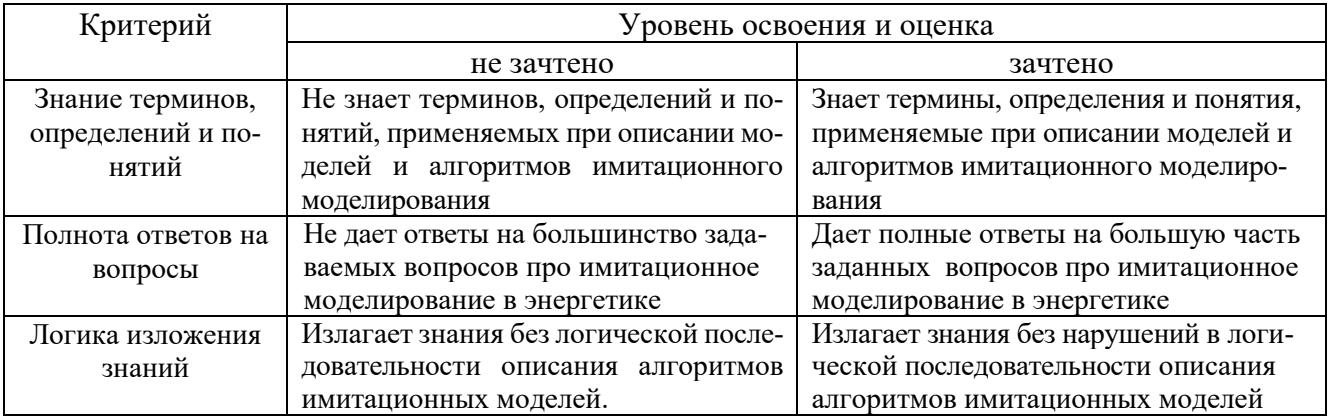

# Оценка сформированности компетенций по показателю Умения.

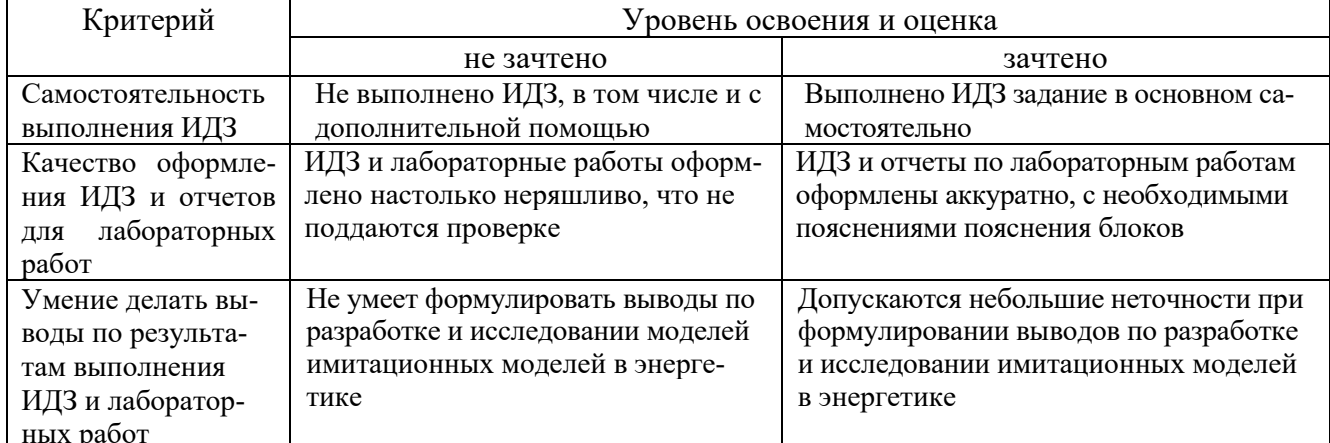

# Оценка сформированности компетенций по показателю Навыки.

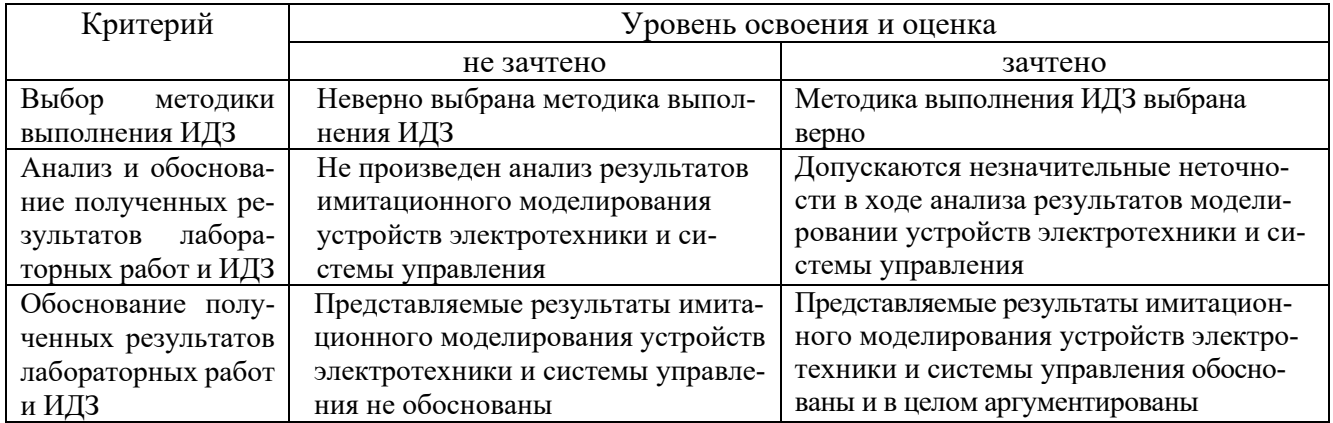

# **6. МАТЕРИАЛЬНО-ТЕХНИЧЕСКОЕ И УЧЕБНО-МЕТОДИЧЕСКОЕ ОБЕСПЕЧЕНИЕ**

# **6.1. Материально-техническое обеспечение**

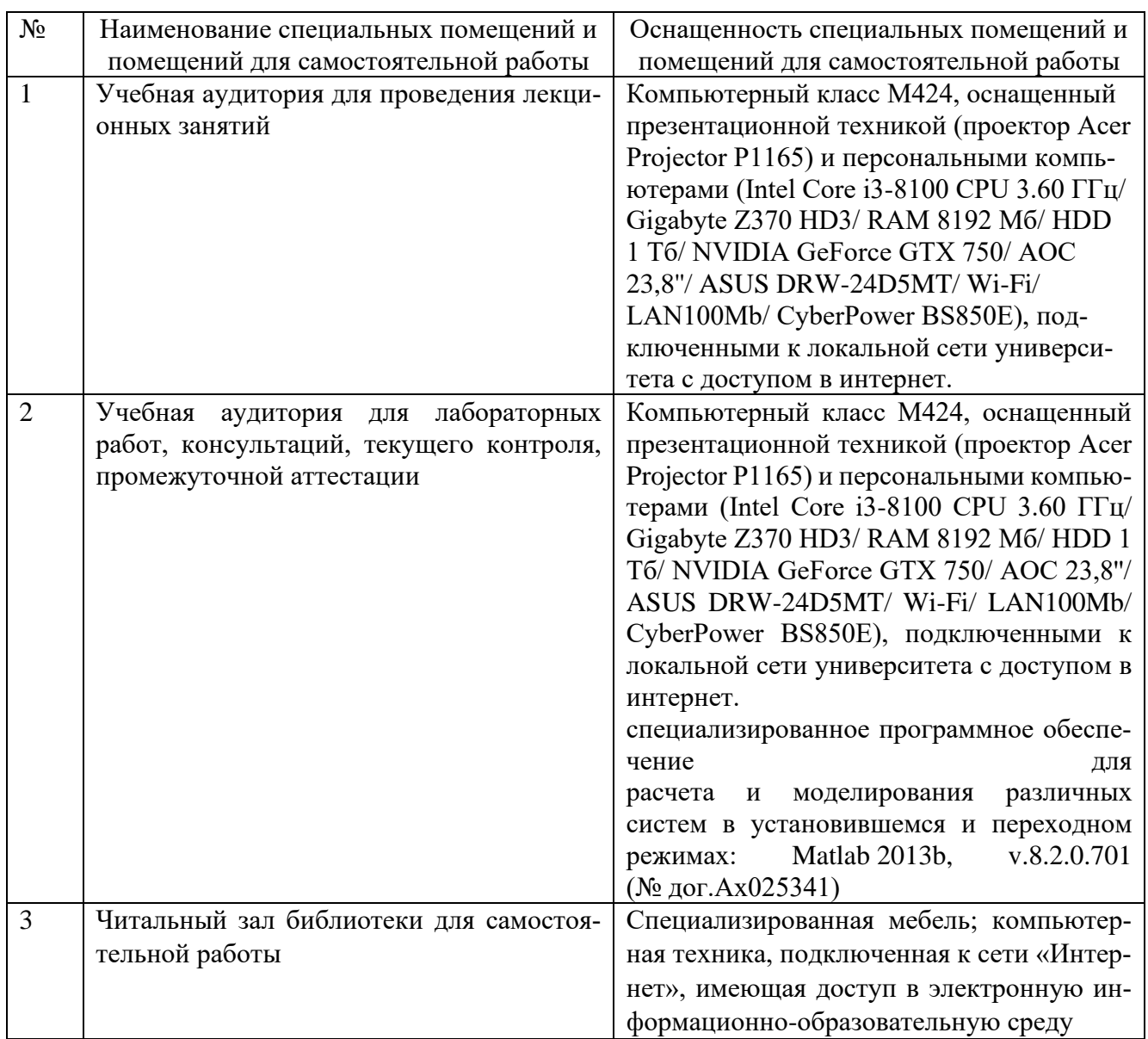

# **6.2. Лицензионное и свободно распространяемое программное обеспечение**

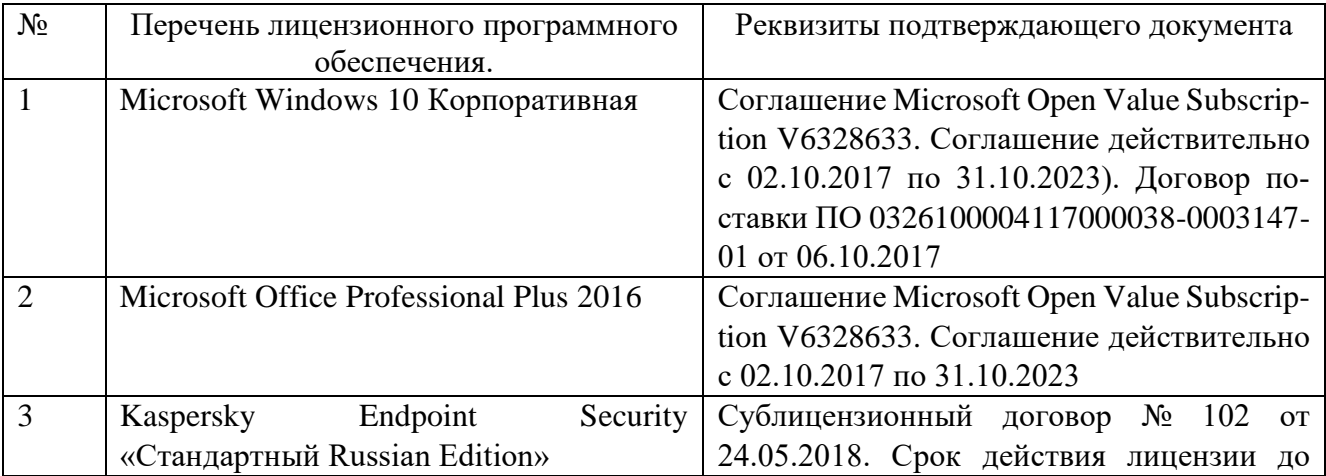

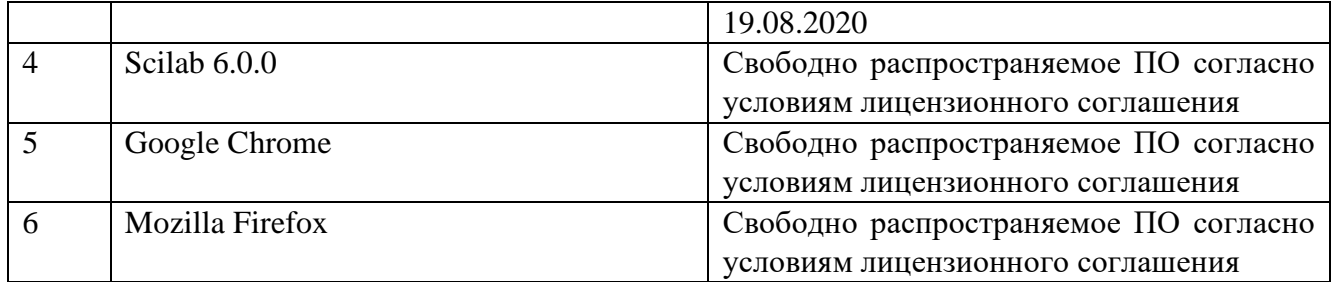

#### **6.3. Перечень учебных изданий и учебно-методических материалов**

1. Родионов, Ю. В. Основы математического моделирования: учебное электронное издание : учебное пособие / Ю. В. Родионов, А. Д. Нахман ; Тамбовский государственный технический университет. – Тамбов : Тамбовский государственный технический университет (ТГТУ), 2018. – 111 с. : табл., граф. – Режим доступа: по подписке. – URL: [https://biblioclub.ru/index.php?page=book&id=570456.](https://biblioclub.ru/index.php?page=book&id=570456) – Библиогр. в кн. – ISBN 978-5-8265-1886-1. – Текст : электронный.

2. Крутько, А. А. Математическое моделирование технологических процессов : учебное пособие/ А. А. Крутько ; Омский государственный технический университет. – Омск : Омский государственный технический университет (ОмГТУ), 2019. – 141 с. : ил., табл., схем., граф. – Режим доступа: по подписке. – URL: [https://biblioclub.ru/index.php?page=book&id=682122.](https://biblioclub.ru/index.php?page=book&id=682122) – Библиогр. в кн. – ISBN 978- 5-8149-2882-5. – Текст : электронный.

3. Любченко, В. Я. Применение математического моделирования в задачах электроэнергетики : учебное пособие / В. Я. Любченко, С. В. Родыгина; Новосибирский государственный технический университет. – Новосибирск : Новосибирский государственный технический университет, 2018. – 72 с. : ил., табл. – Режим доступа: по подписке. – URL: [https://biblioclub.ru/index.php?page=book&id=574837.](https://biblioclub.ru/index.php?page=book&id=574837) – Библиогр. в кн. – ISBN 978- 5-7782-3627-1. – Текст : электронный.

4. Вагин, Д. В. Численное моделирование динамических систем, описываемых обыкновенными дифференциальными уравнениями : учебное пособие / Д. В. Вагин ; Новосибирский государственный технический университет. – Новосибирск : Новосибирский государственный технический университет, 2019. – 63 с. : табл., граф., ил. – Режим доступа: по подписке. – URL: [https://biblioclub.ru/index.php?page=book&id=573956.](https://biblioclub.ru/index.php?page=book&id=573956) – Библиогр. в кн. – ISBN 978- 5-7782-3941-8. – Текст : электронный.

5. Бурьков, Д. В. Математическое и имитационное моделирование электротехнических и робототехнических систем : учебное пособие : [16+] / Д. В. Бурьков, Ю. П. Волощенко ; Южный федеральный университет. – Ростов-на-Дону ; Таганрог : Южный федеральный университет, 2020. – 159 с. : ил., табл., схем., граф. – Режим доступа: по подписке. – URL:<https://biblioclub.ru/index.php?page=book&id=612169> (дата обращения: 18.02.2022). – Библиогр. в кн. – ISBN 978-5-9275-3625-2. – Текст : электронный.

6. Эльберг, М. С. Имитационное моделирование : учебное пособие : [16+] / М. С. Эльберг, Н. С. Цыганков. – Красноярск : Сибирский федеральный университет (СФУ), 2017. – 128 с. : ил. – Режим доступа: по подписке. – URL: [https://biblioclub.ru/index.php?page=book&id=497147.](https://biblioclub.ru/index.php?page=book&id=497147) – Библиогр.: с. 124-125. – ISBN 978-5-7638-3648-6. – Текст : электронный.

7. Березовская, Е. А. Имитационное моделирование : учебное пособие / Е. А. Березовская ; Южный федеральный университет, Экономический факультет. – Ростов-на-Дону ; Таганрог : Южный федеральный университет, 2018. – 76 с. : ил. – Режим доступа: по подписке. – URL: [https://biblioclub.ru/index.php?page=book&id=499496.](https://biblioclub.ru/index.php?page=book&id=499496) – Библиогр. в кн. – ISBN 978- 5-9275-2426-6. – Текст : электронный.

8. Моделирование и визуализация экспериментальных данных: лабораторный практикум : учебное пособие : / авт.-сост. Е. В. Крахоткина. – Ставрополь : Северо-Кавказский Федеральный университет (СКФУ), 2018. – 125 с. : ил. – Режим доступа: по подписке. – URL: [https://biblioclub.ru/index.php?page=book&id=563171.](https://biblioclub.ru/index.php?page=book&id=563171) – Библиогр. в кн. – Текст : электронный.

#### **6.4. Перечень интернет ресурсов, профессиональных баз данных, информационно-справочных систем**

1. Справка Scilab [Электронный ресурс]. – Режим доступа: https://help.scilab.org/docs/6.0.0/ru\_RU/index.html. –Заглавие с экрана.

2. Tutorials [Электронный ресурс]. – Режим доступа: https://www.scilab.org/tutorials. –Заглавие с экрана.

3. Основы работы в Scilab [Электронный ресурс]. – Режим доступа: https://habr.com/ru/post/162889/. –Заглавие с экрана.

4. Викиучебник. Scilab [Электронный ресурс] . – Режим доступа: https://ru.wikibooks.org/wiki/Scilab. –Заглавие с экрана.

5. ScicosLab [Электронный ресурс]. – Режим доступа: http://www.scicoslab.org/. – Заглавие с экрана.

# **7. УТВЕРЖДЕНИЕ РАБОЧЕЙ ПРОГРАММЫ<sup>1</sup>**

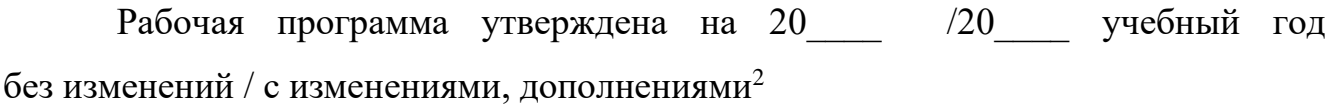

Протокол № \_\_\_\_\_\_\_\_ заседания кафедры от «\_\_\_\_»\_\_\_\_\_\_\_\_\_ 20\_\_\_ г.

Заведующий кафедрой\_\_\_\_\_\_\_\_\_\_\_\_\_\_\_\_\_\_\_\_\_\_\_\_\_\_\_\_\_\_\_\_\_\_\_\_\_\_\_\_\_\_\_\_\_

подпись, ФИО

Директор института *\_\_\_\_\_\_\_\_\_\_\_\_\_\_\_\_\_\_\_\_\_\_\_\_\_\_\_\_\_\_\_\_\_\_\_\_\_\_\_\_\_\_\_\_\_\_\_\_\_\_*

подпись, ФИО

<sup>1</sup> Заполняется каждый учебный год на отдельных листах

<sup>2</sup> Нужное подчеркнуть